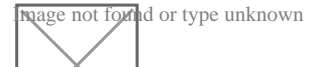

# **Deuxième emploi pendant solde congés payés de l'emploi précédent**

#### Par **Maud Brasseur**, le **21/06/2018** à **11:11**

Bonjour,

Le 7 juin, j'ai signé une rupture conventionnelle qui sera effective le 31 aout. Du 7 juin au 31 aout je solde mes congés payés. Donc techniquement je ne travaille plus. Un autre employeur me propose un poste pour 4 semaines pendant cette période, du 4 juillet au 4 aout. C'est très interessant pour moi car c'est un endroit ou je souhaite travailler depuis longtemps et je sais que si je fais ce contrat et que cela se passe bien, je pourrais y retravailler.

Il n'y a pas de clause d'exclusivité dans mon premier contrat, je peux légalement travailler pour d'autres employeurs.

Est ce que je peux accepter ce contrat et travailler pour un autre employeur pendant ces congés payés de fin de contrat ? Si je n'ai pas le droit, qu'est ce que je risque réellement ? Je veux dire, est ce que les chances de poursuite sont grandes et qu'est ce que je risque dans les faits ? Qui pourrait initier des poursuites en dehors de mes employeurs ?

Et sinon, y a t il un arrangement possible pas trop compliqué (je pense que mon premier employeur pourrait être arrangeant si je le lui demande). Par exemple, si mon premier employeur est d'accord et qu'il atteste qu'il n'y aura pas de préjudice pour lui si je travaille ailleurs pendant cette période et que je suis disponible.

Je précise qu'il s'agit du secteur associatif, au cas où cela aurait une importance.

Merci d'avance pour votre réponse et votre attention,

Maud

#### Par **P.M.**, le **21/06/2018** à **21:06**

Bonjour,

Je ne comprends pas l'intérêt d'avoir repoussé la rupture effective du contrat de travail au 31 août en prenant des congés payés plutôt qu'ils vous soient indemnisés avec une date plus rapprochée car normalement cela vous interdit justement de travailler ailleurs puisque vous

n'êtes pas libre de tout engagement et qu'il est interdit de travailler pendant ses congés payés…

Vous n'êtes pas à l'abri d'un accident de travail et d'autre part l'URSSAF peut s'apercevoir que vous êtes déclaré chez deux employeurs différents à temps complet…

Il suffit de consulter ces dispositions du Code du Travail :

### - [art. D3141-1](https://www.legifrance.gouv.fr/affichCodeArticle.do;jsessionid=898BD04E945A33A6519D57E0EEE5B5C2.tplgfr30s_2?idArticle=LEGIARTI000033515912&cidTexte=LEGITEXT000006072050&dateTexte=20180621) :

[citation]L'employeur qui emploie pendant la période fixée pour son congé légal un salarié à un travail rémunéré, même en dehors de l'entreprise, est considéré comme ne donnant pas le congé légal, sans préjudice des dommages et intérêts auxquels il peut être condamné en application de l'article D. 3141-2.[/citation]

## - [art. D341-2](https://www.legifrance.gouv.fr/affichCodeArticle.do;jsessionid=898BD04E945A33A6519D57E0EEE5B5C2.tplgfr30s_2?idArticle=LEGIARTI000033515909&cidTexte=LEGITEXT000006072050&dateTexte=20180621&categorieLien=id&oldAction=rechCodeArticle&nbResultRech=) :

[citation]Le salarié qui accomplit pendant sa période de congés payés des travaux rémunérés, privant de ce fait des demandeurs d'emploi d'un travail qui aurait pu leur être confié, peut être l'objet d'une action devant le juge d'instance en dommages et intérêts envers le régime d'assurance chômage.

Les dommages et intérêts ne peuvent être inférieurs au montant de l'indemnité due au salarié pour son congé payé.

L'action en dommages et intérêts est exercée à la diligence soit du maire de la commune intéressée, soit du préfet.

L'employeur qui a occupé sciemment un salarié bénéficiaire d'un congé payé peut être également l'objet, dans les mêmes conditions, de l'action en dommages et intérêts prévue par le présent article.[/citation]

La seule solution qui pourrait éventuellement être adoptée c'est qu'une fois l'homologation de la rupture conventionnelle obtenue, l'employeur que vous quittez accepte de conclure un avenant fixant une autre date de rupture effective sans garantie que cela soit licite...